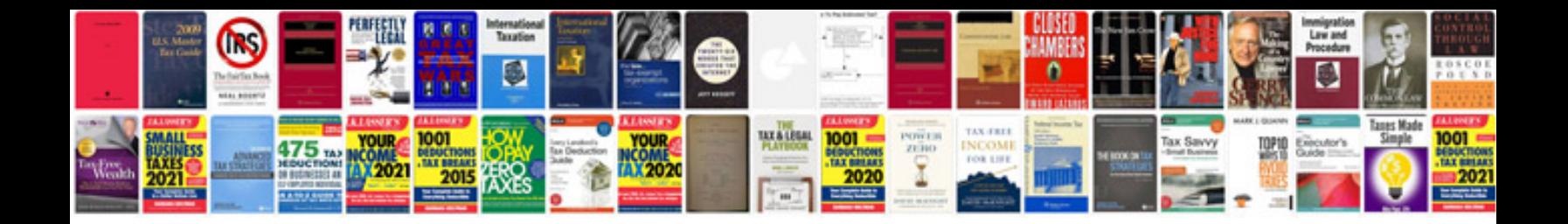

**Acura handsfreelink booting up**

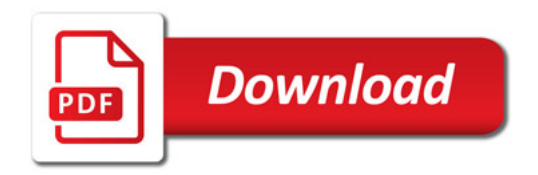

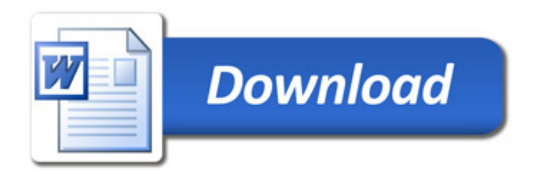